## Karty graficzne ATI RAGE 128 IS BORN

Tahoma, 18, pochylone, podkreślenie szerokie, wyśrodkowane, odstęp po akapicie 38 pt.

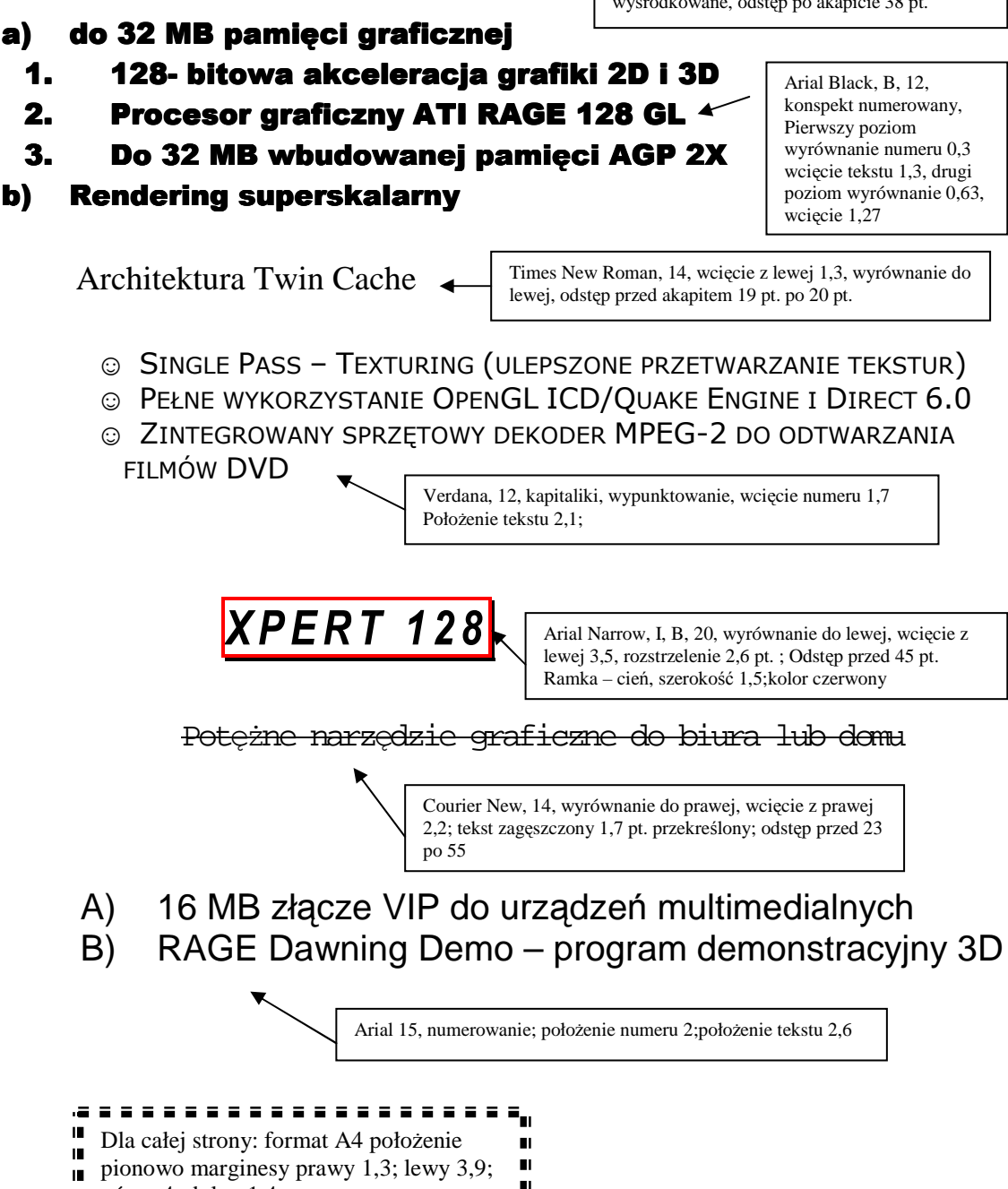

górny 4; dolny 1,4 $\mathbf{u}$  $\mathbf{e}^{\mathbf{u}}$